## Appendix of Corrections To Transcripts

## May 1, 1984

..

.

## Page Correction Tr. 70, line 25 Change "certain" to "certainty" Tr. 74, line 19 Change "Carrowinds" to "Carowinds" Tr. 80, line 3 Change "Freedome" to " Freedom" Tr. 104, line 7 Change "as in" to "along with" Tr. 105, line 10 Change "9654" to "0654" Tr. 112, line 3 Change " Rile" to "Riley" Tr. 136, lines 11, 15, 16 Change "grevious" to "grievous" Tr. 137, line 4 Add "dif'erent witnesses to schedule to" before "manage" Tr. 174, line 7 Change "plent" to "plenty" Tr. 187, line 12 Change "and" to "of" Tr. 214, line 25 Change "does" to " dose" Tr. 222, line 19 Change "but off" to "put out" Tr. 228, line 15 Change "solid" to "soil"

.

. .; a . . . . . , . , - \_ \_ . ,

8409070408 840904 PDR ADOCK 05000413 g PDR

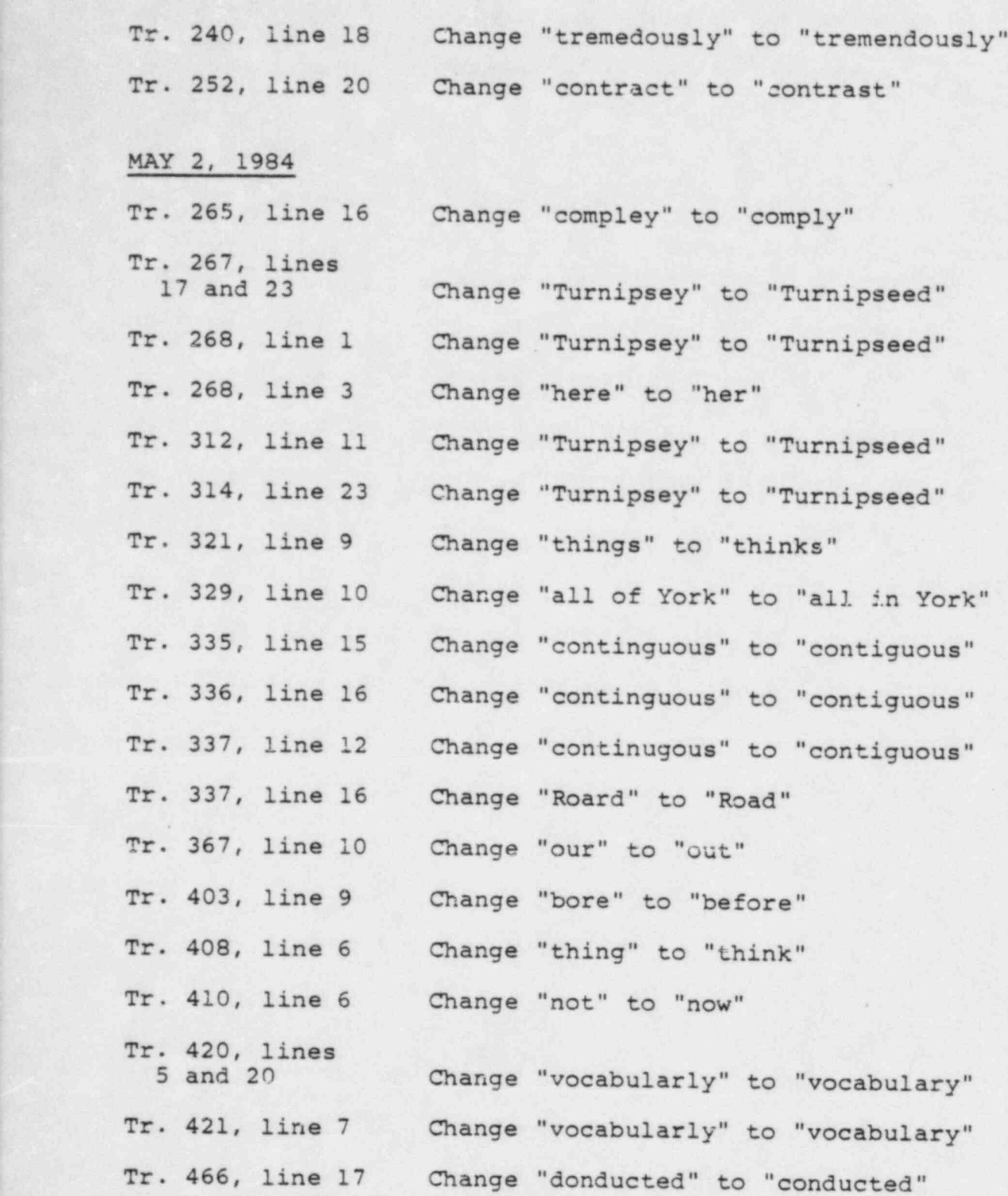

 $\overline{2}$ 

, . MAY 3, 1984

.

-.

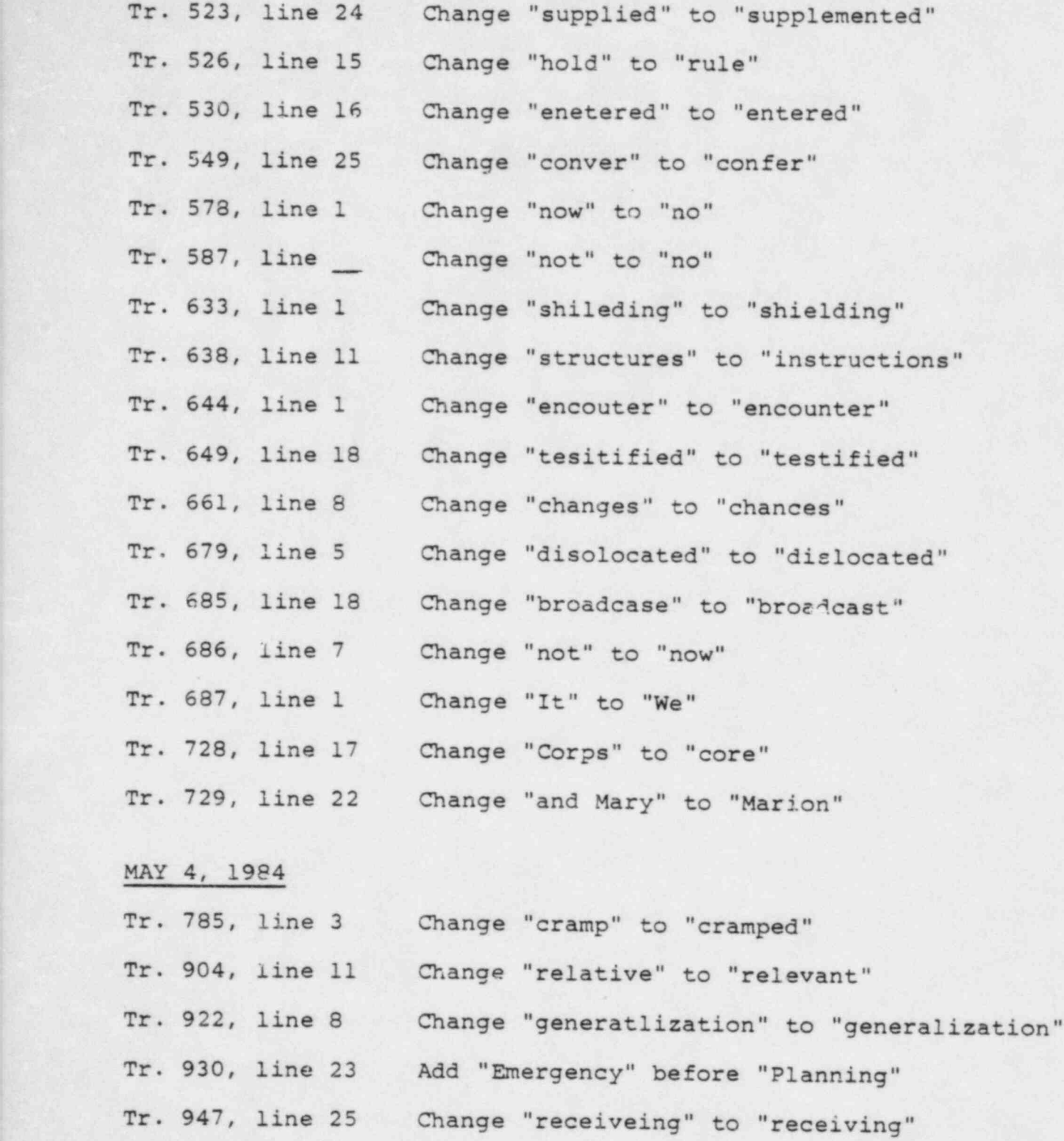

 $-3-$ 

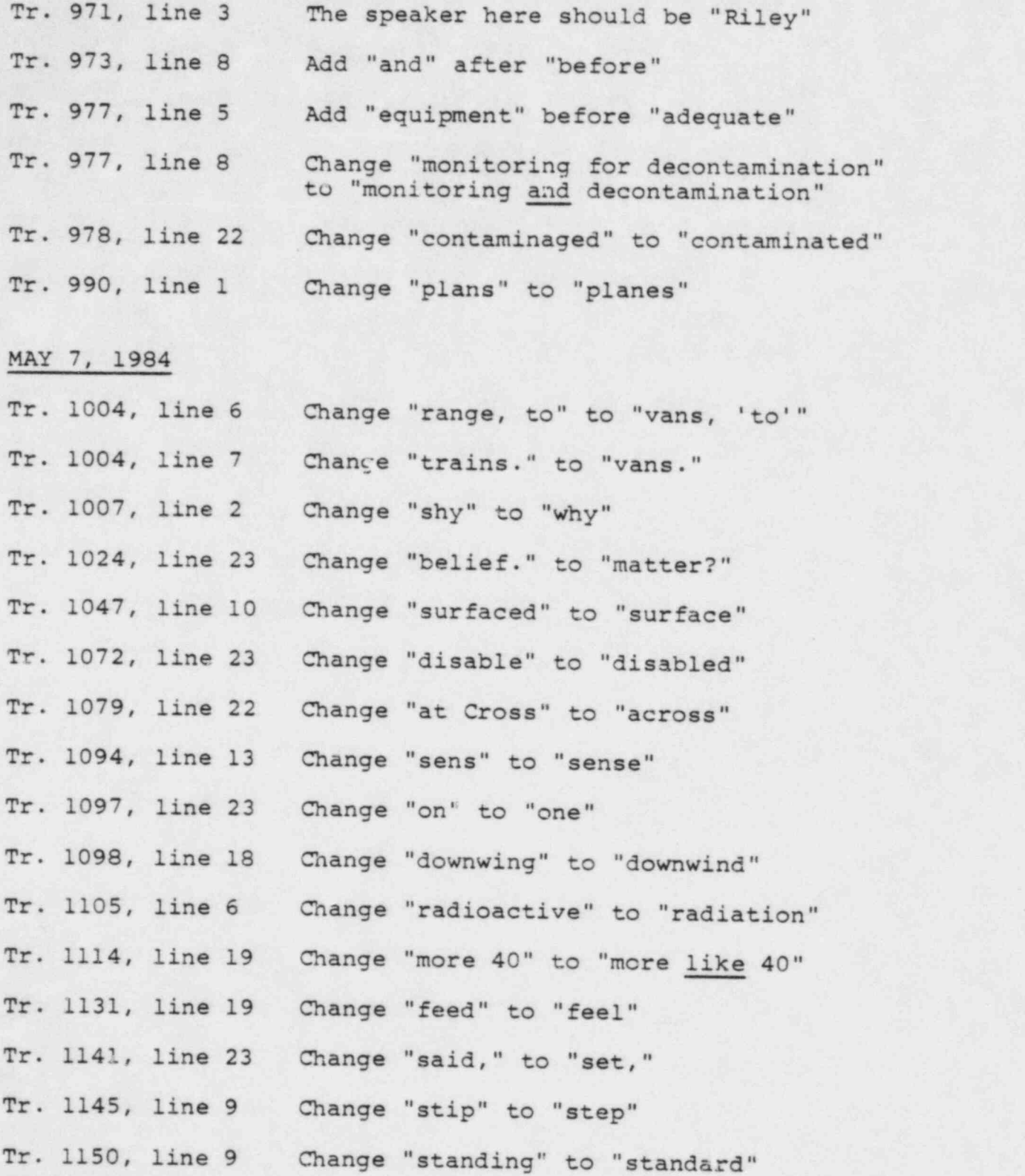

 $- 4 -$ 

.

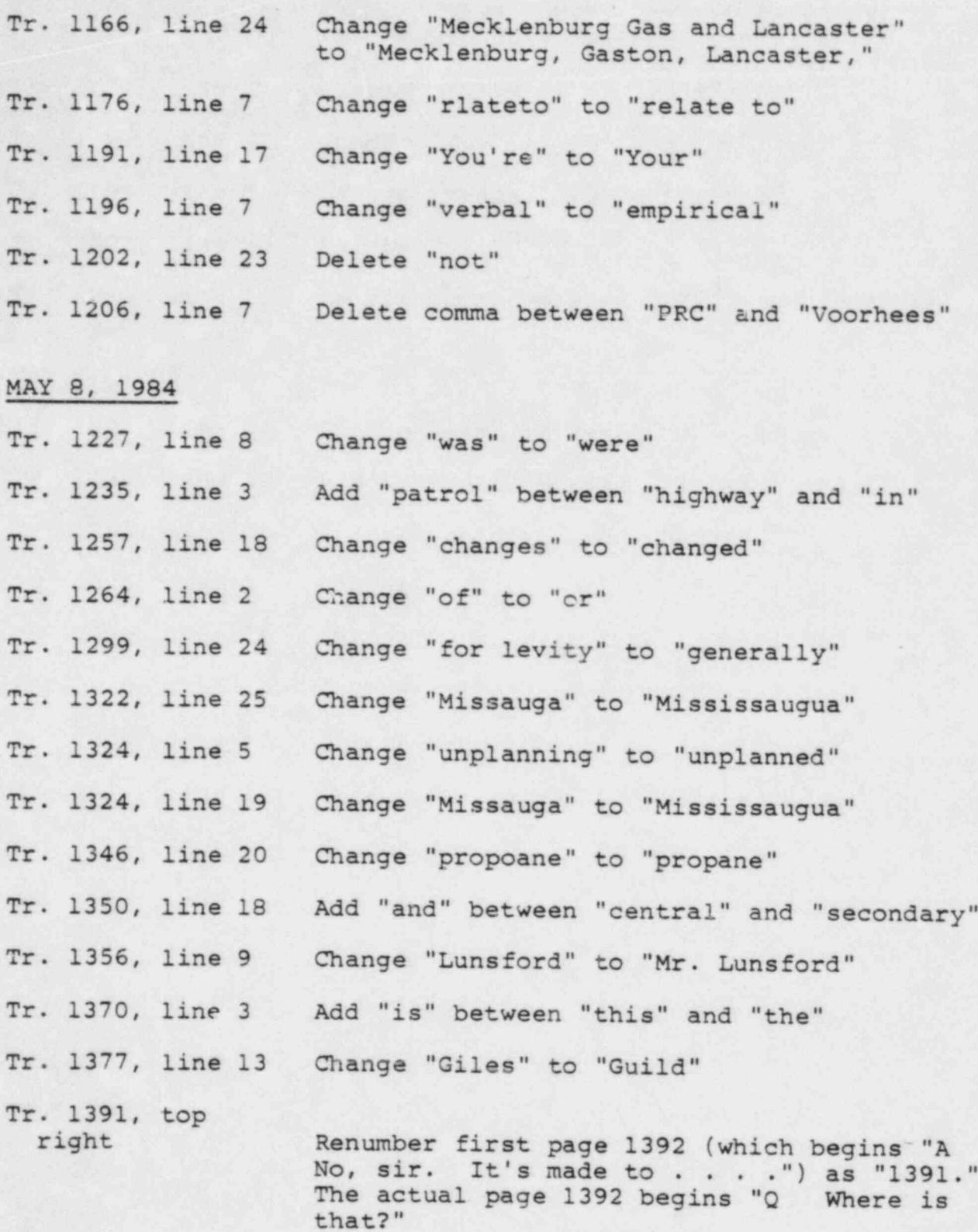

-5- <sup>|</sup>

.

~

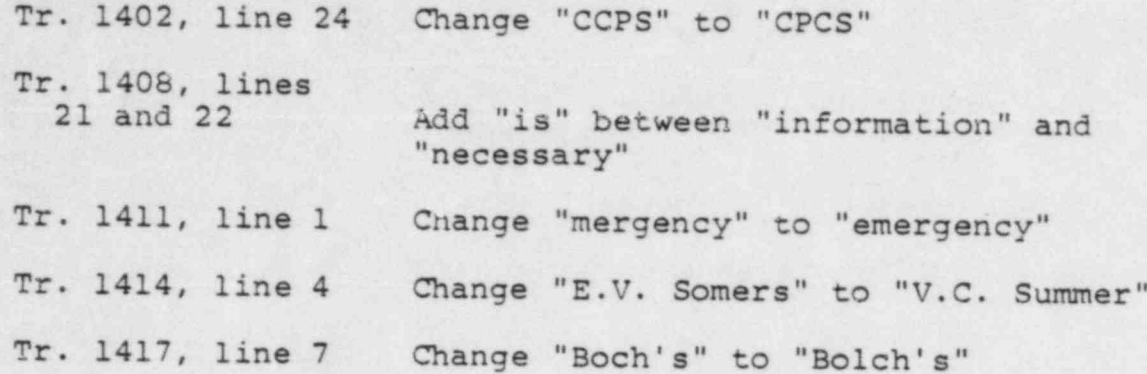

MAY 9, 1984

.

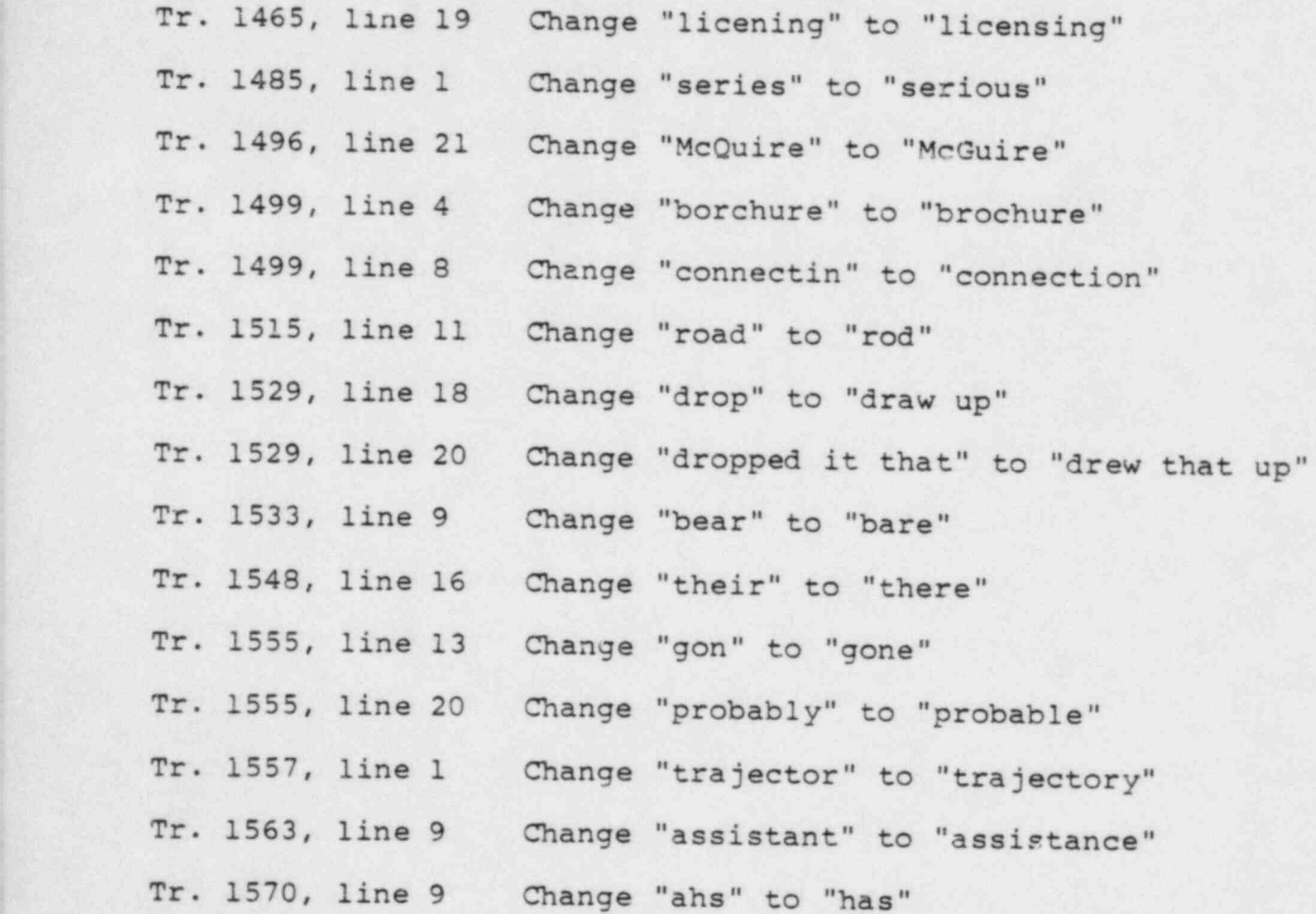

 $-6 -$ 

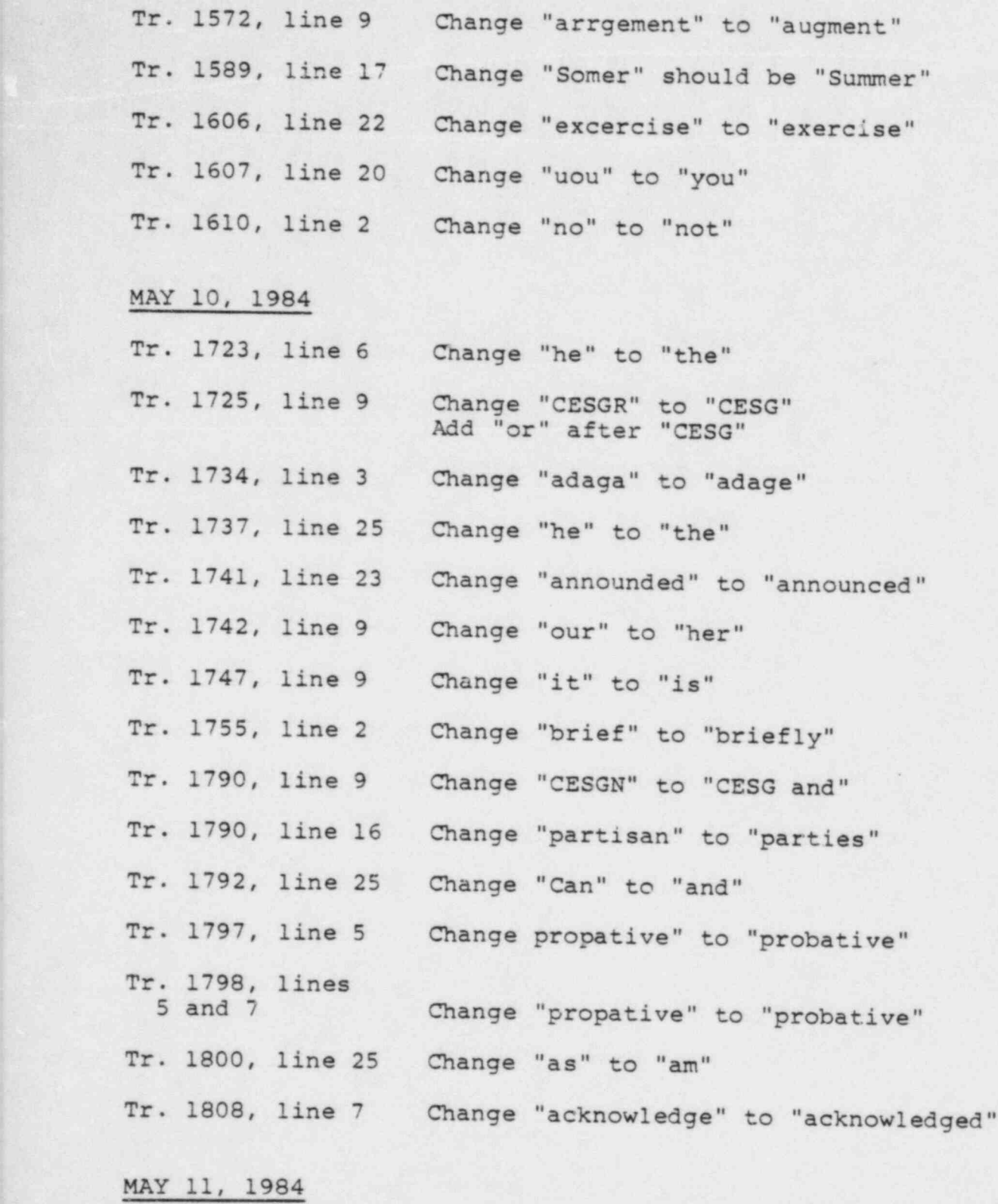

Tr. 1821, line 13 Change "May 2, 1984" to "May 7, 1984"

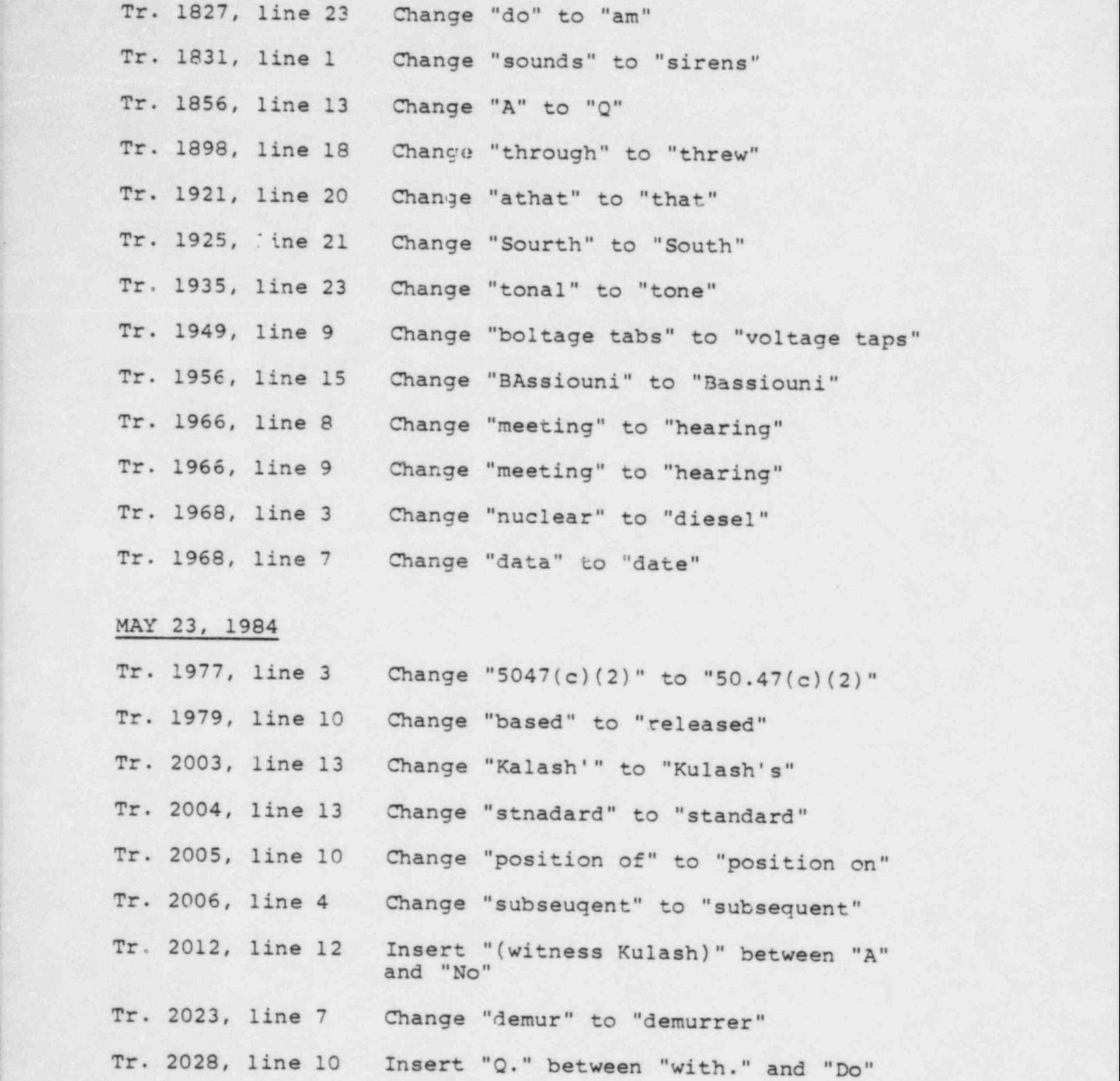

-8-

.

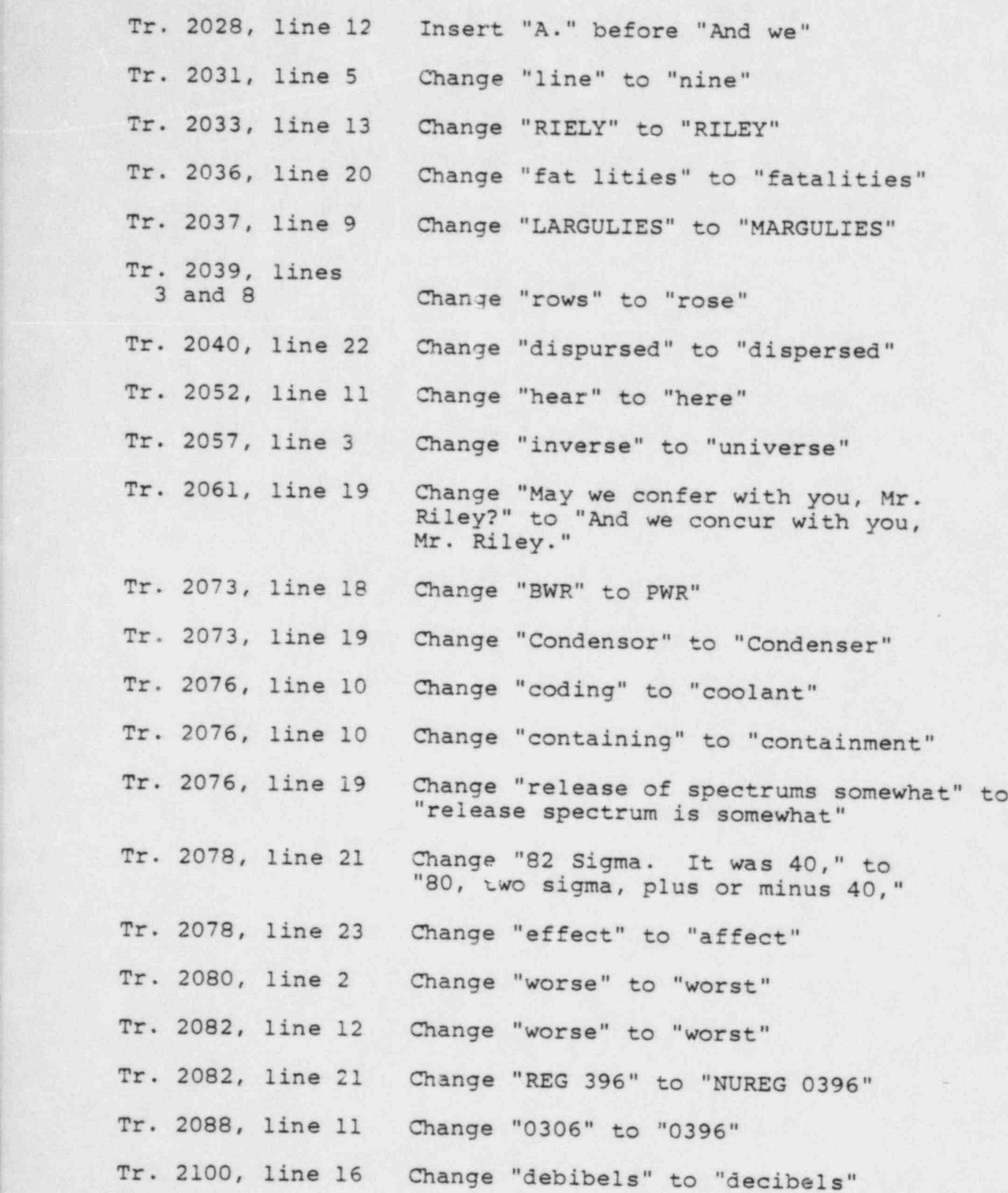

-9-

..

'

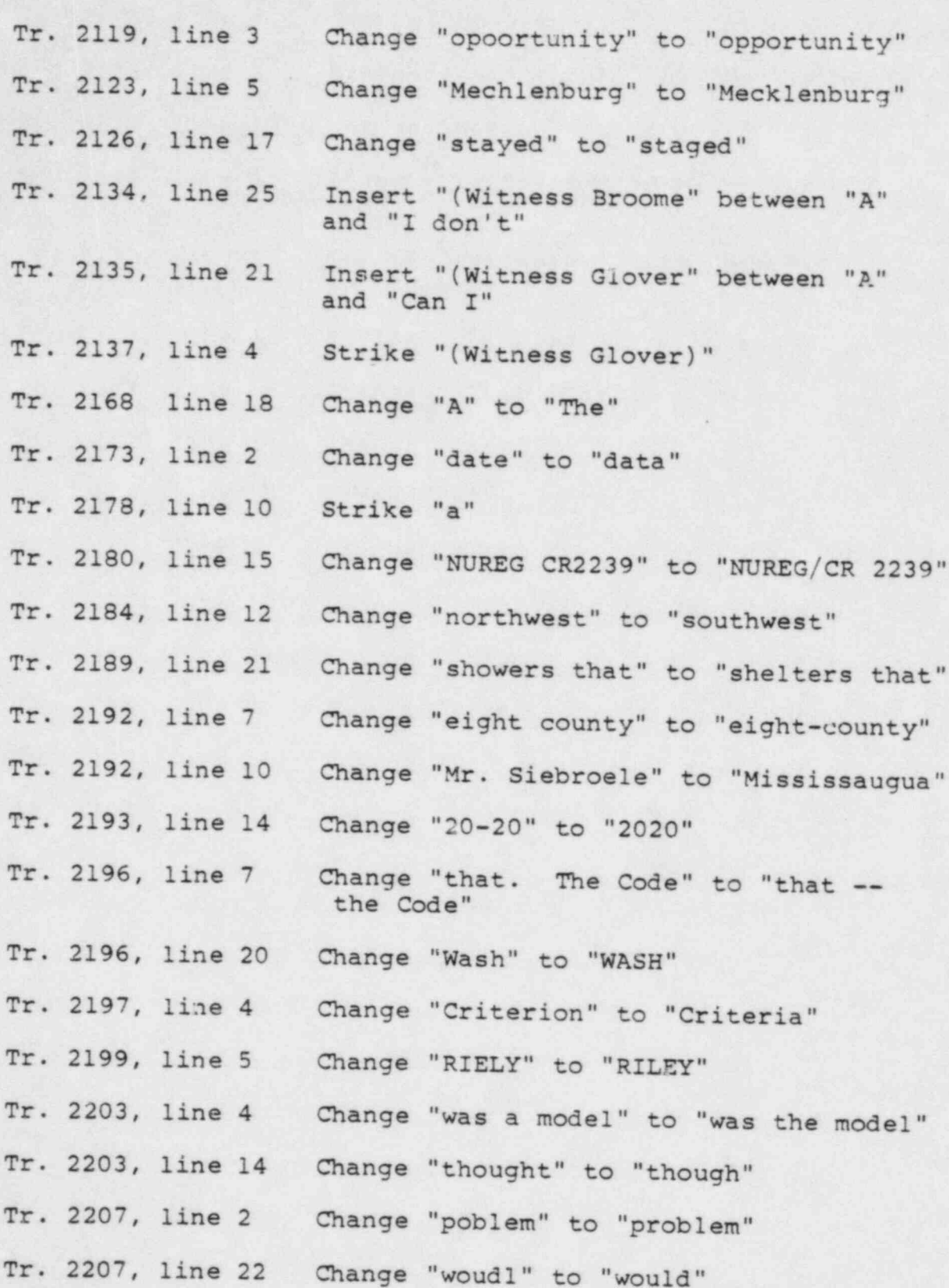

- 10 -

|

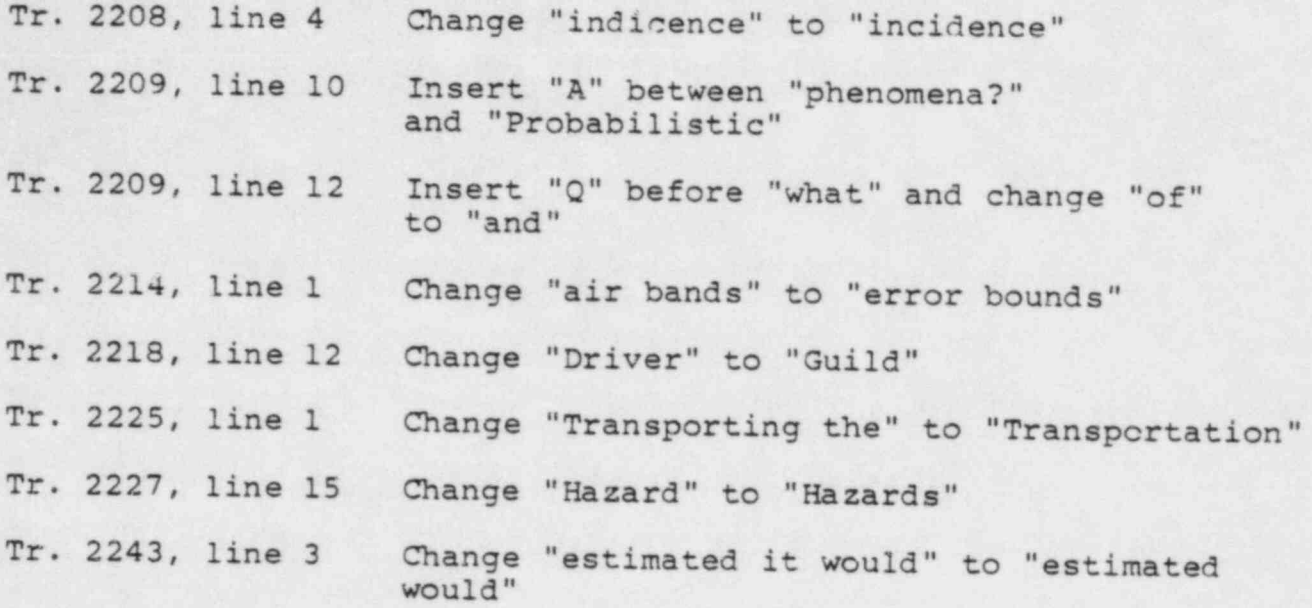

MAY 24, 1984

. . .

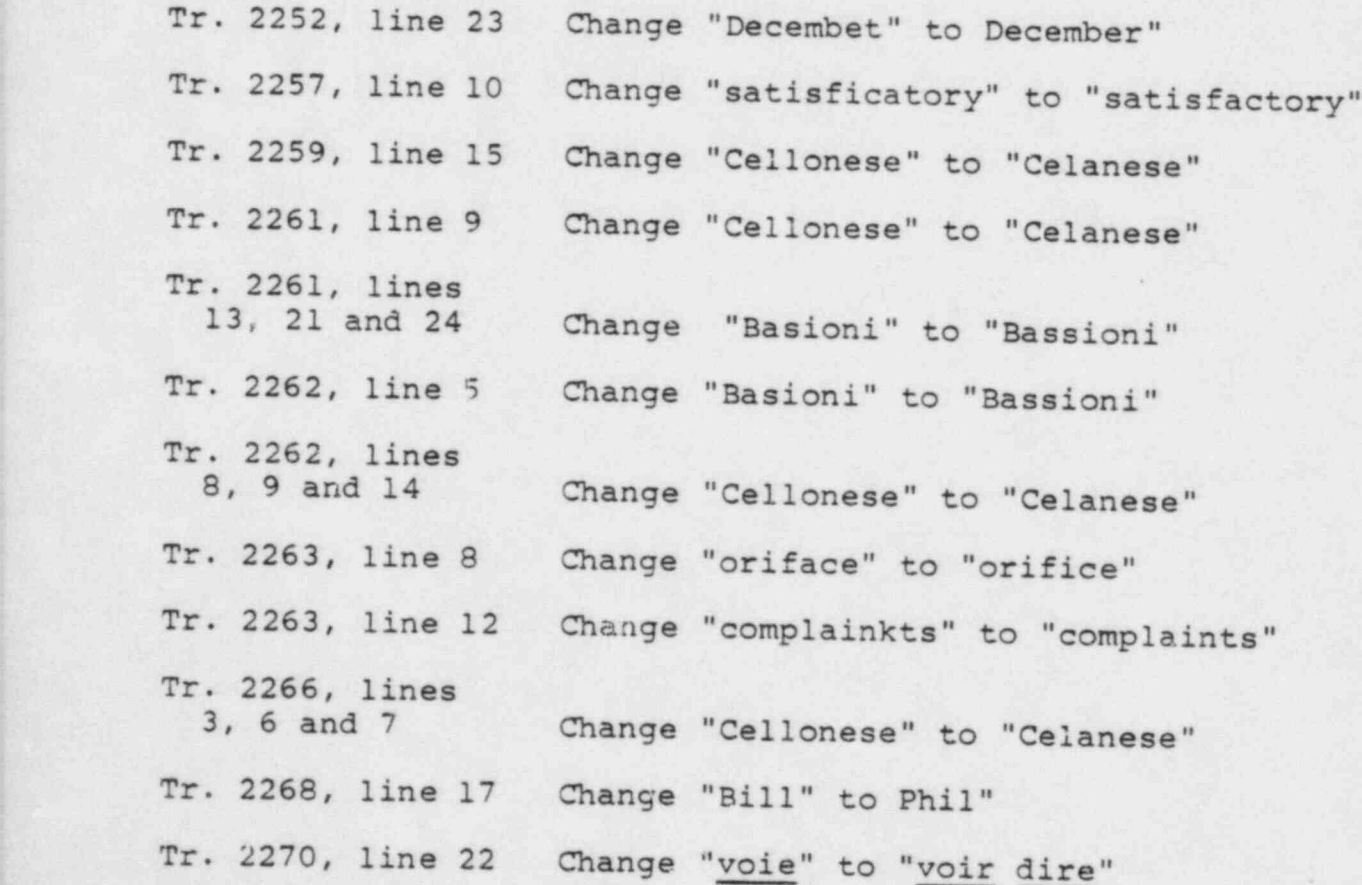

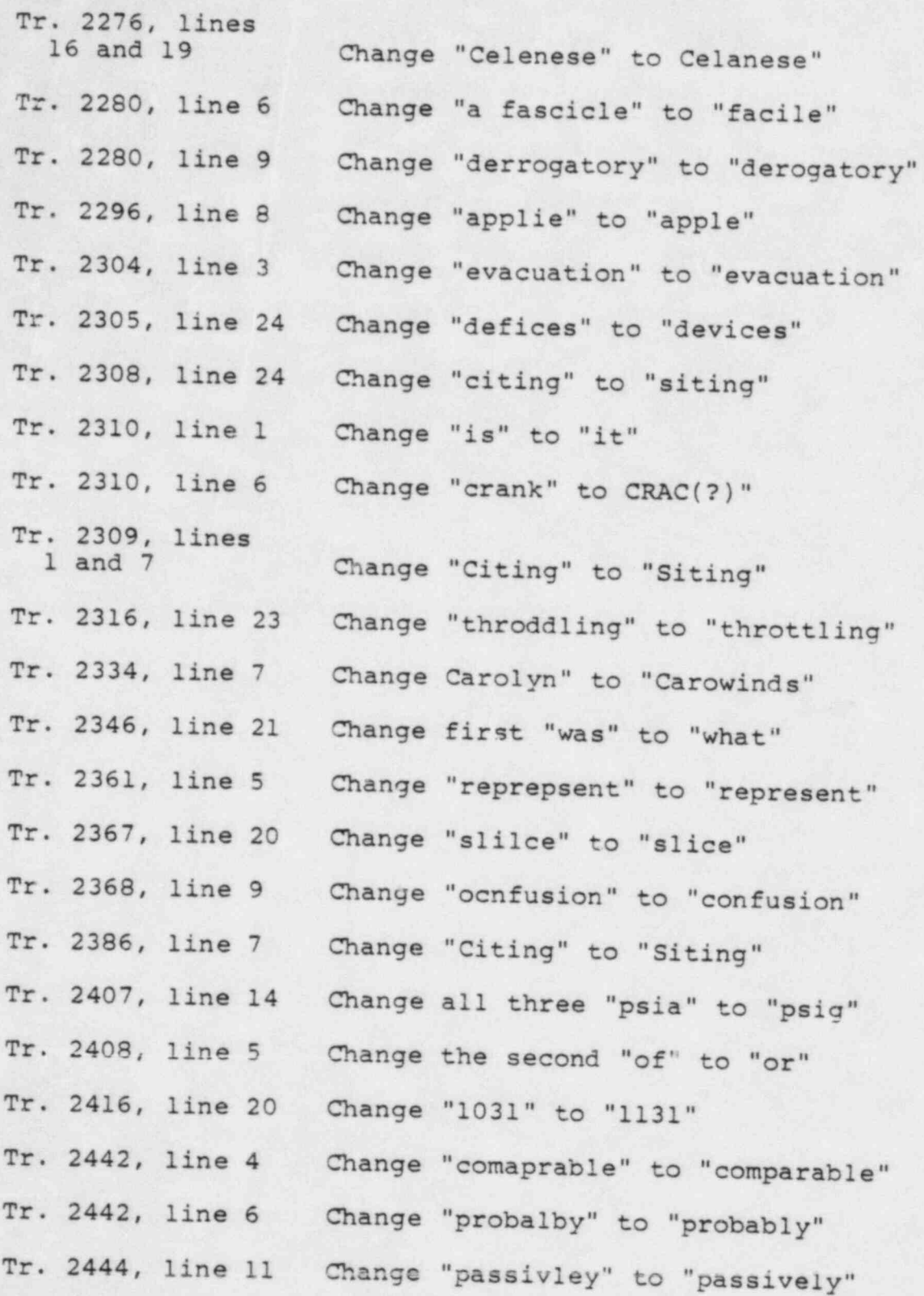

 $- 12 -$ 

.

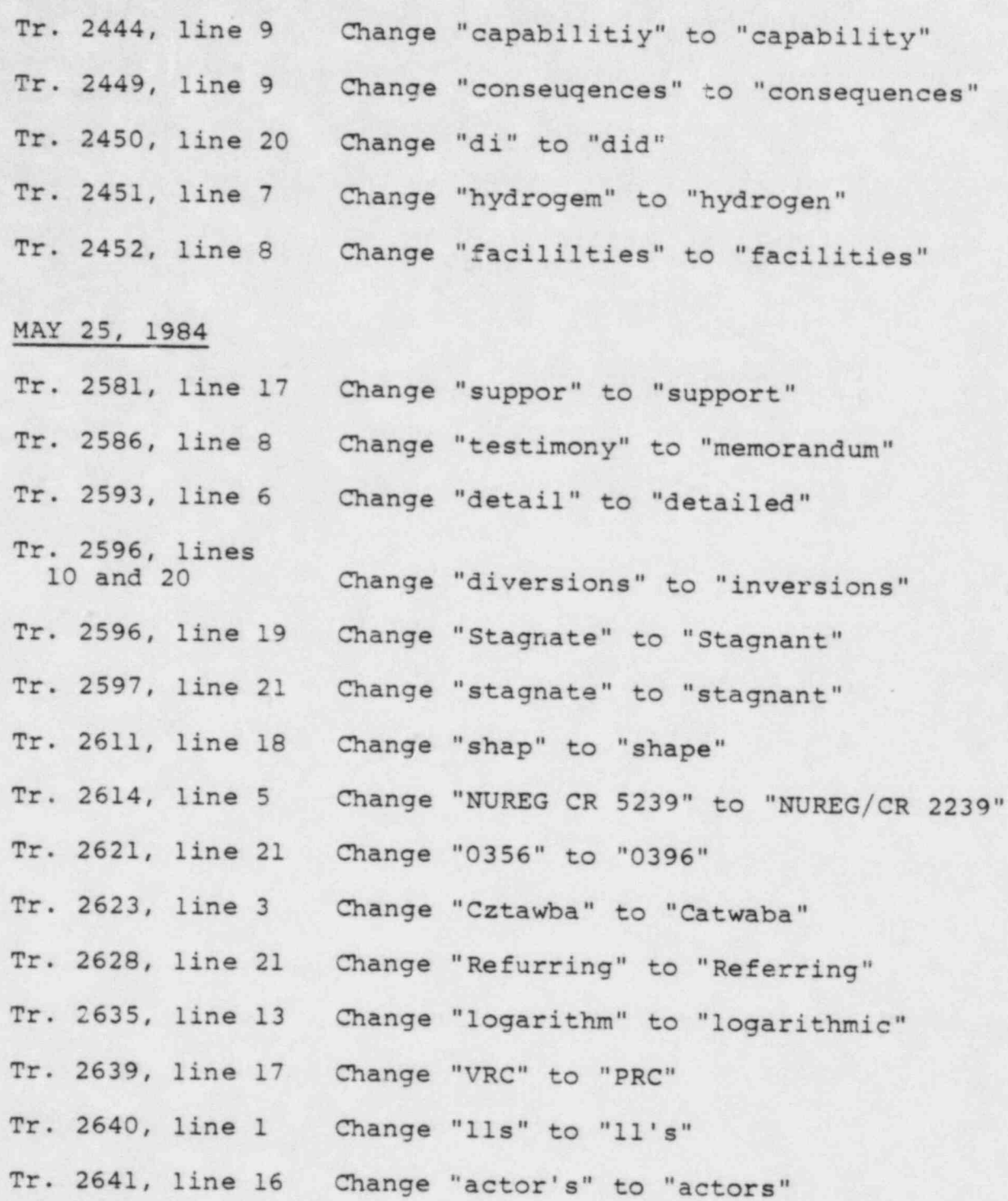

 $- 13 -$ 

,

, .

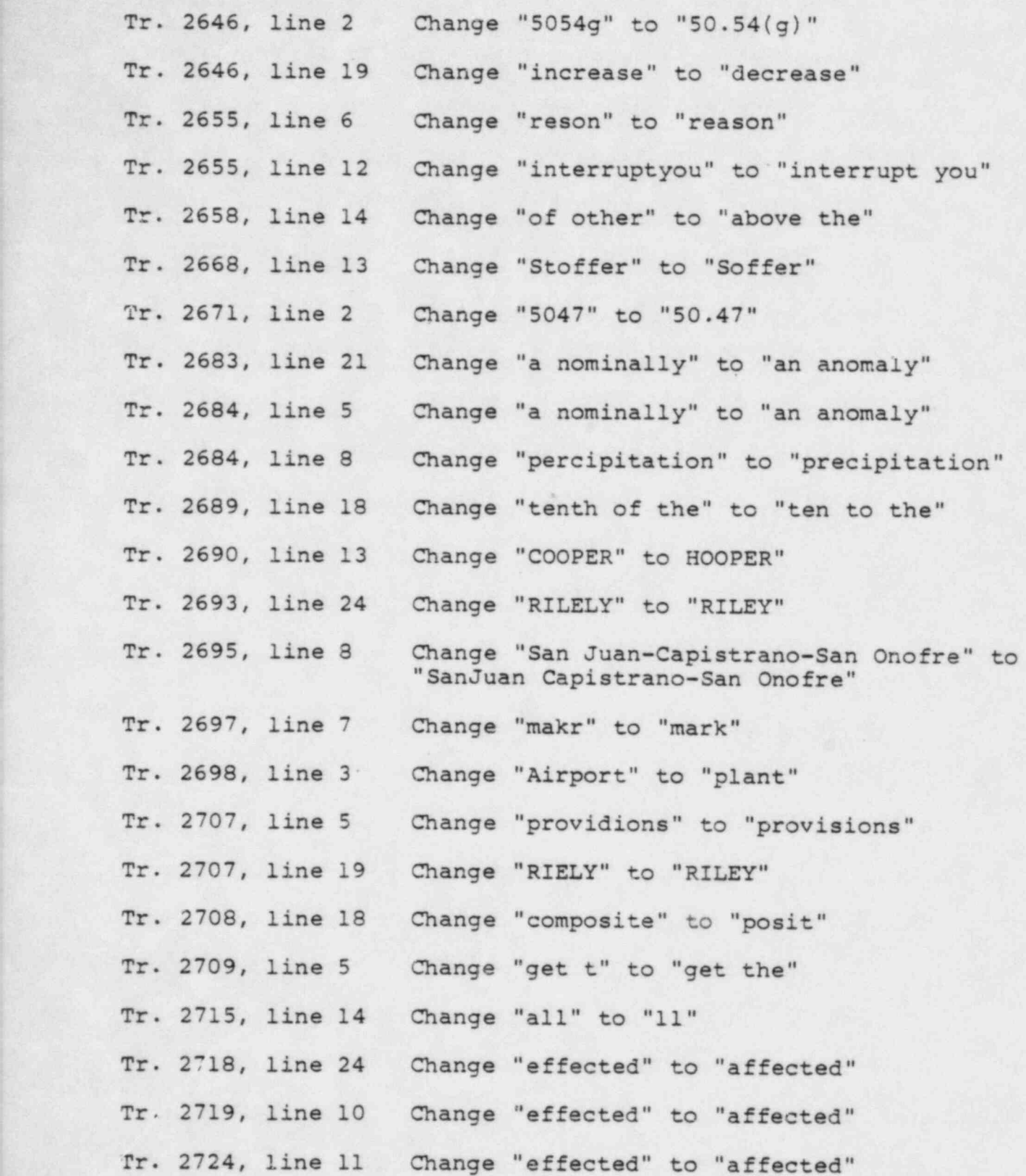

. ,, .--n .- - - - - - -----n---. ---,,..,,se,.,n--, - , . . ----w,,, , . - - . , , c---,-,,- . --- .., - - - - , , , -

14 - !  $-14 -$ 

×,

.

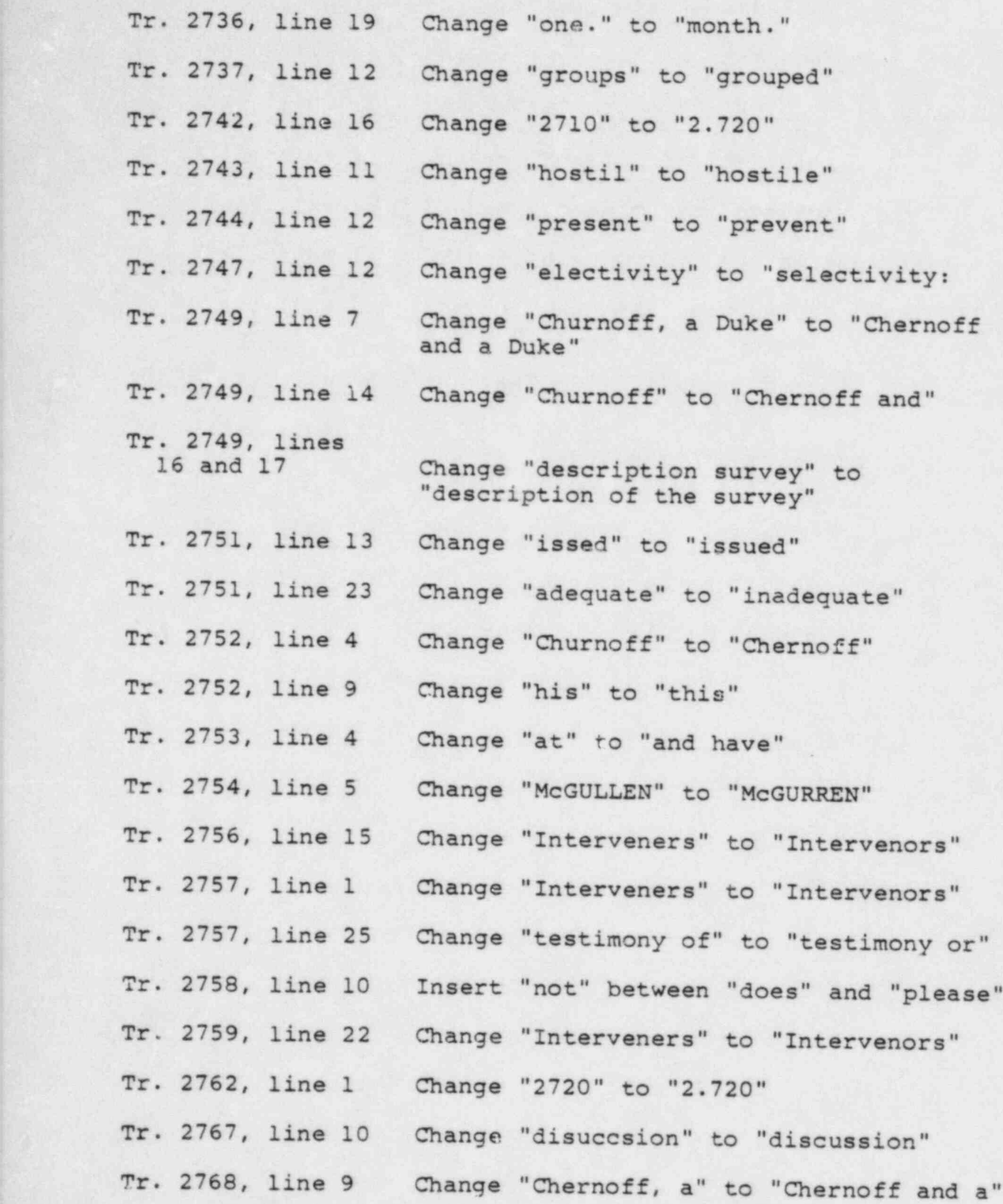

-

Ñ.

JUNE 5, 1984

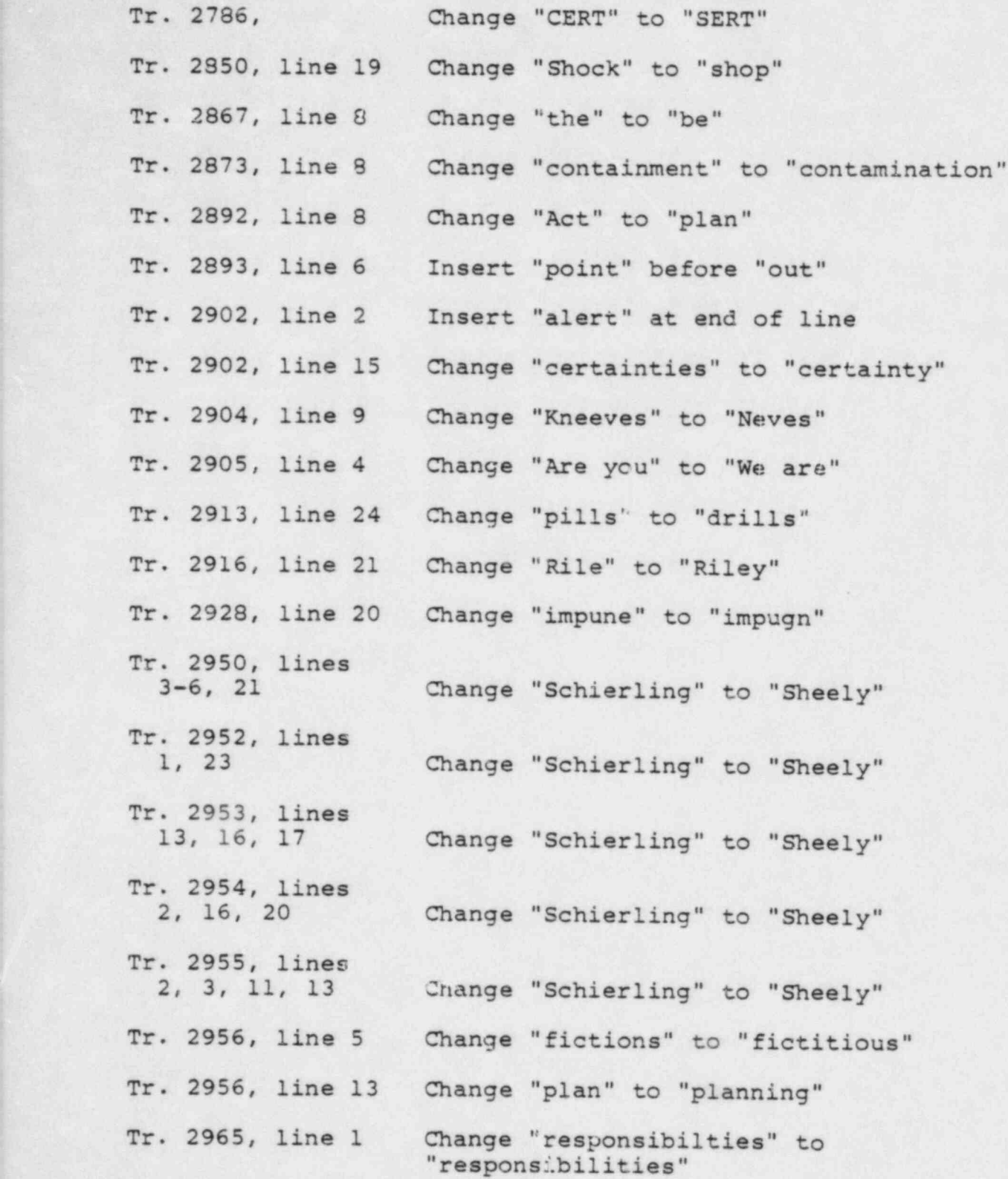

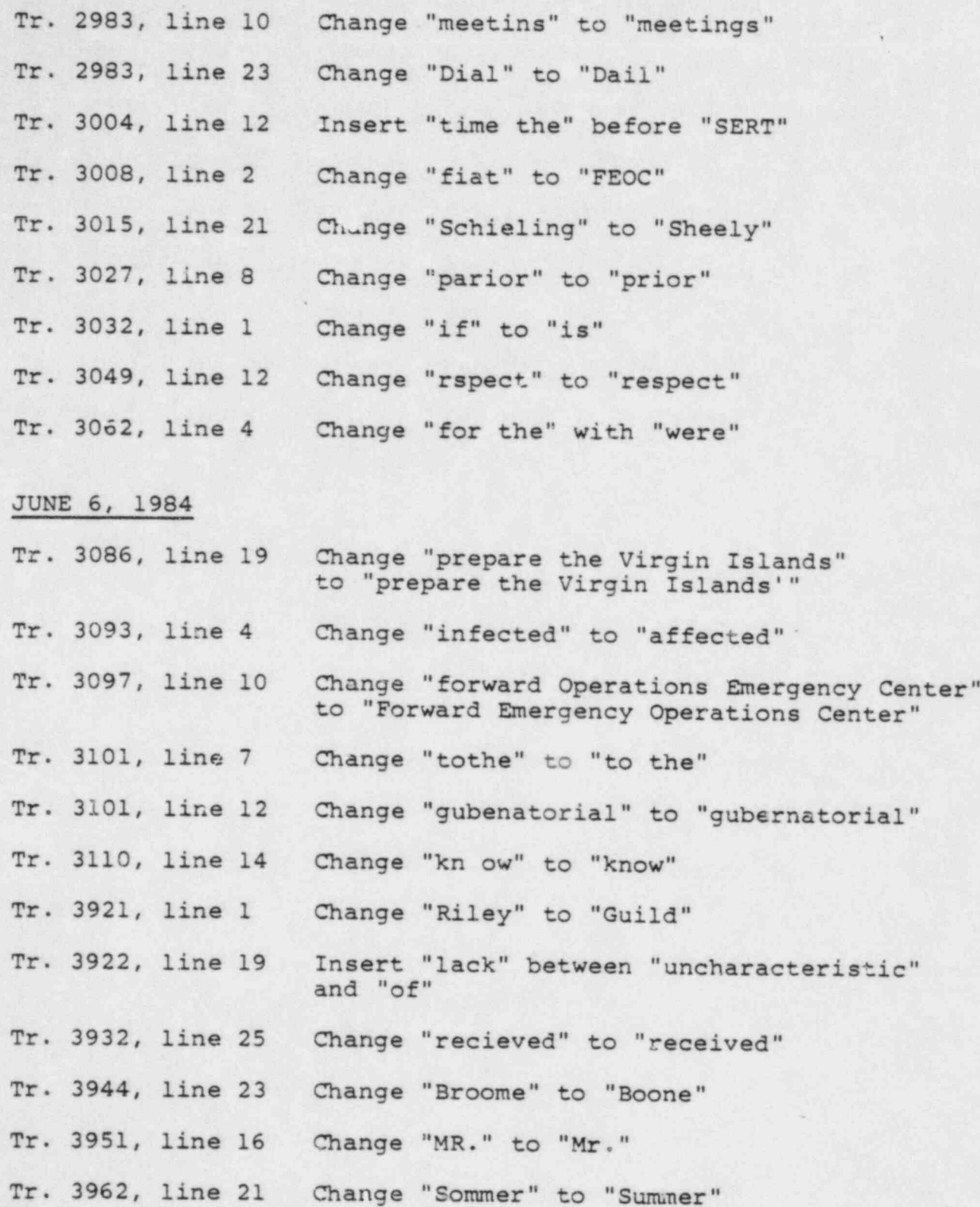

;

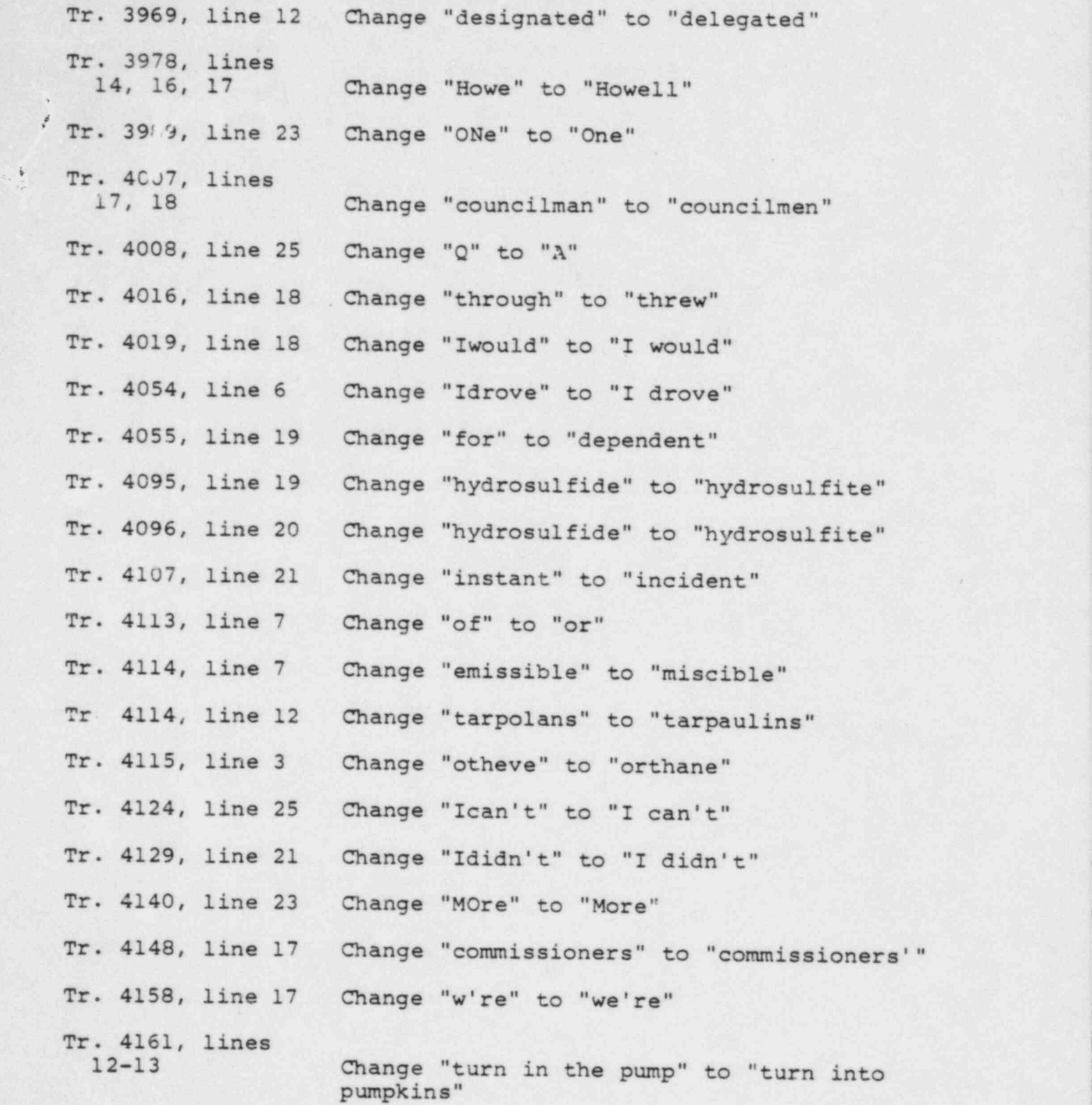

.- 18 -

. . 1

. .

,

4 '

-

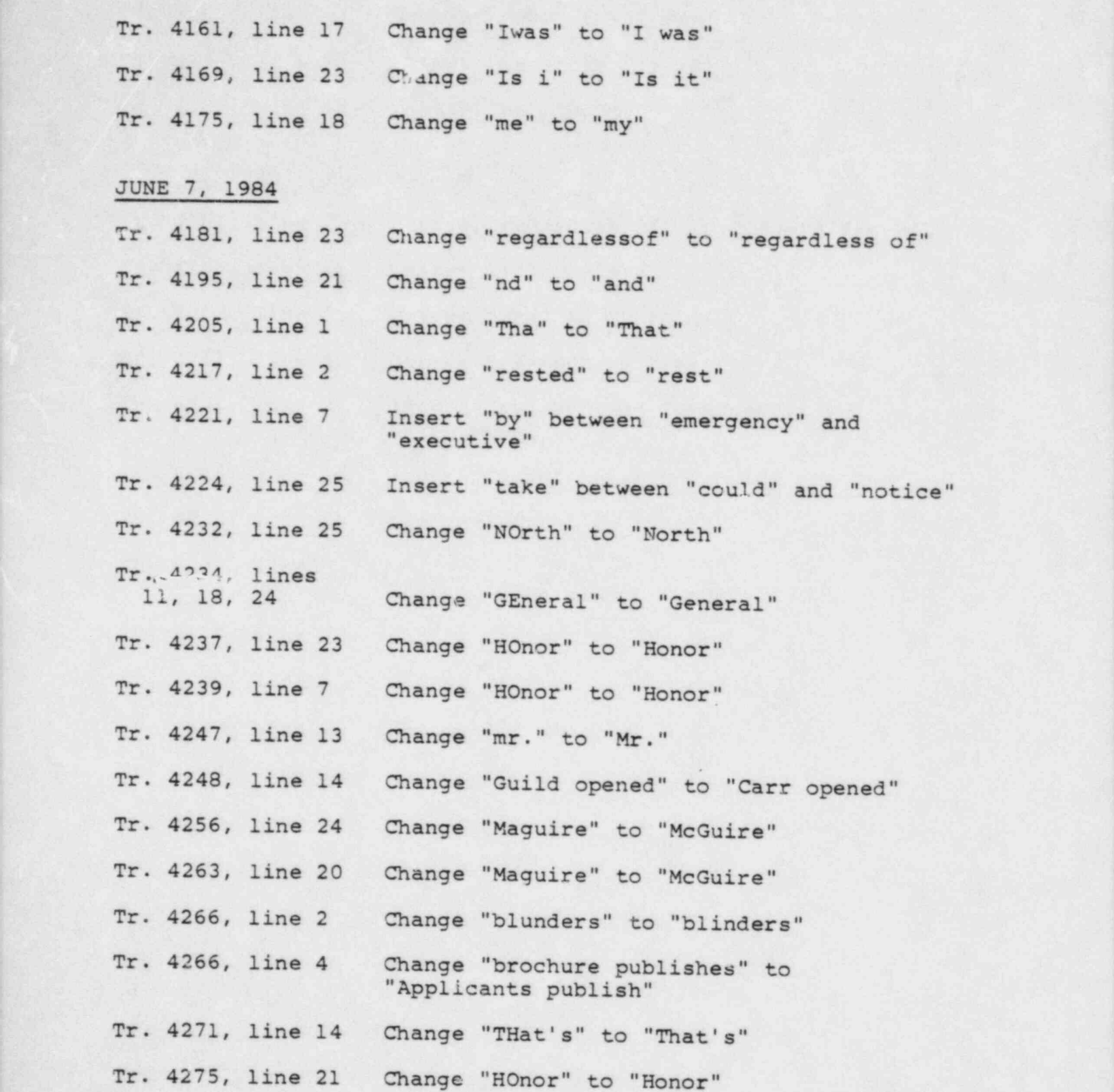

\* ~ . \_ 19 \_

\* \* \* \* \* \* \* \* \* \* .

 $\vert \mathbf{x} \vert$ 

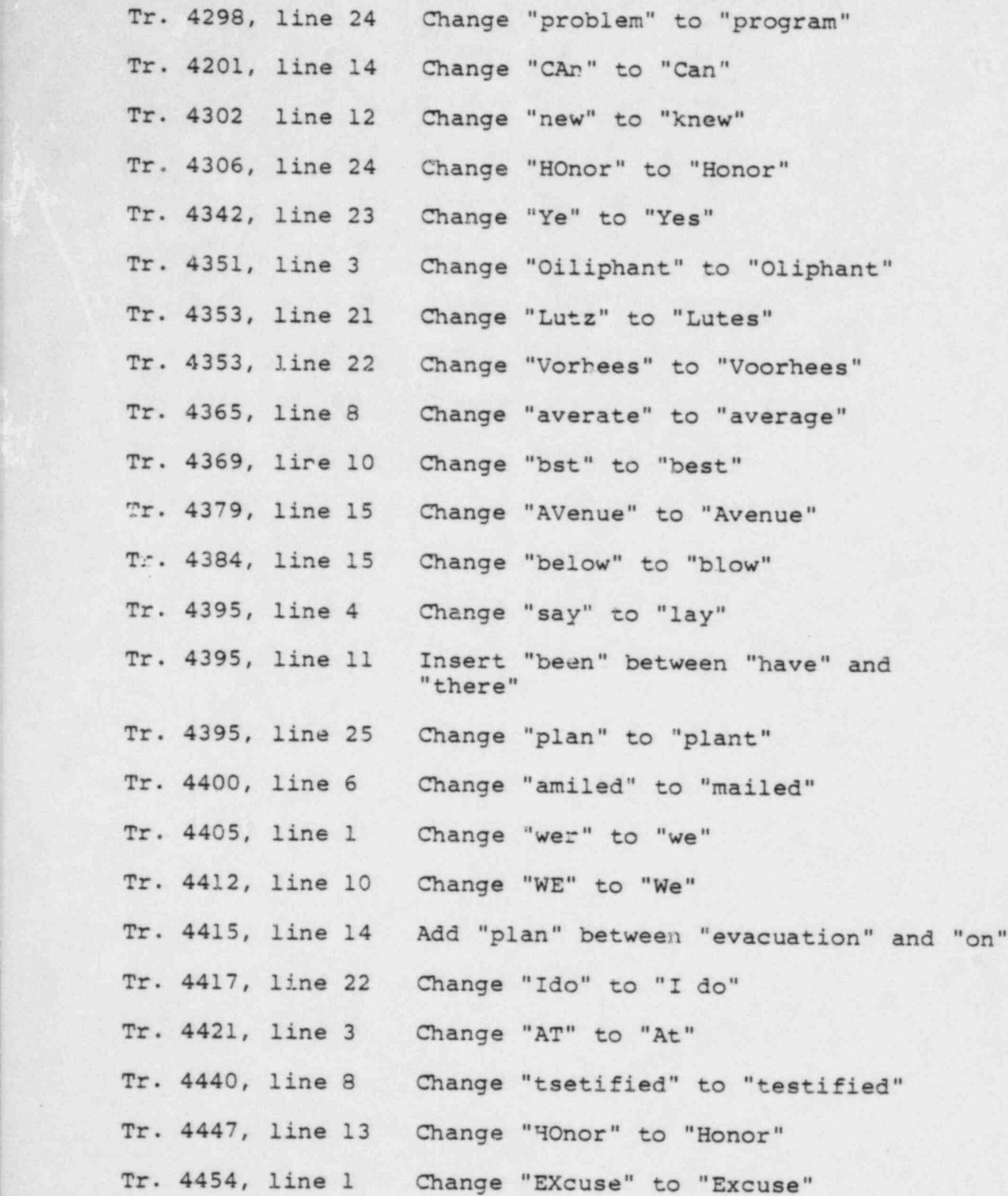

\* .,

Tr.-4454, line 13 Change "T here" to "There"

, JUNE 8, 1984

.

''

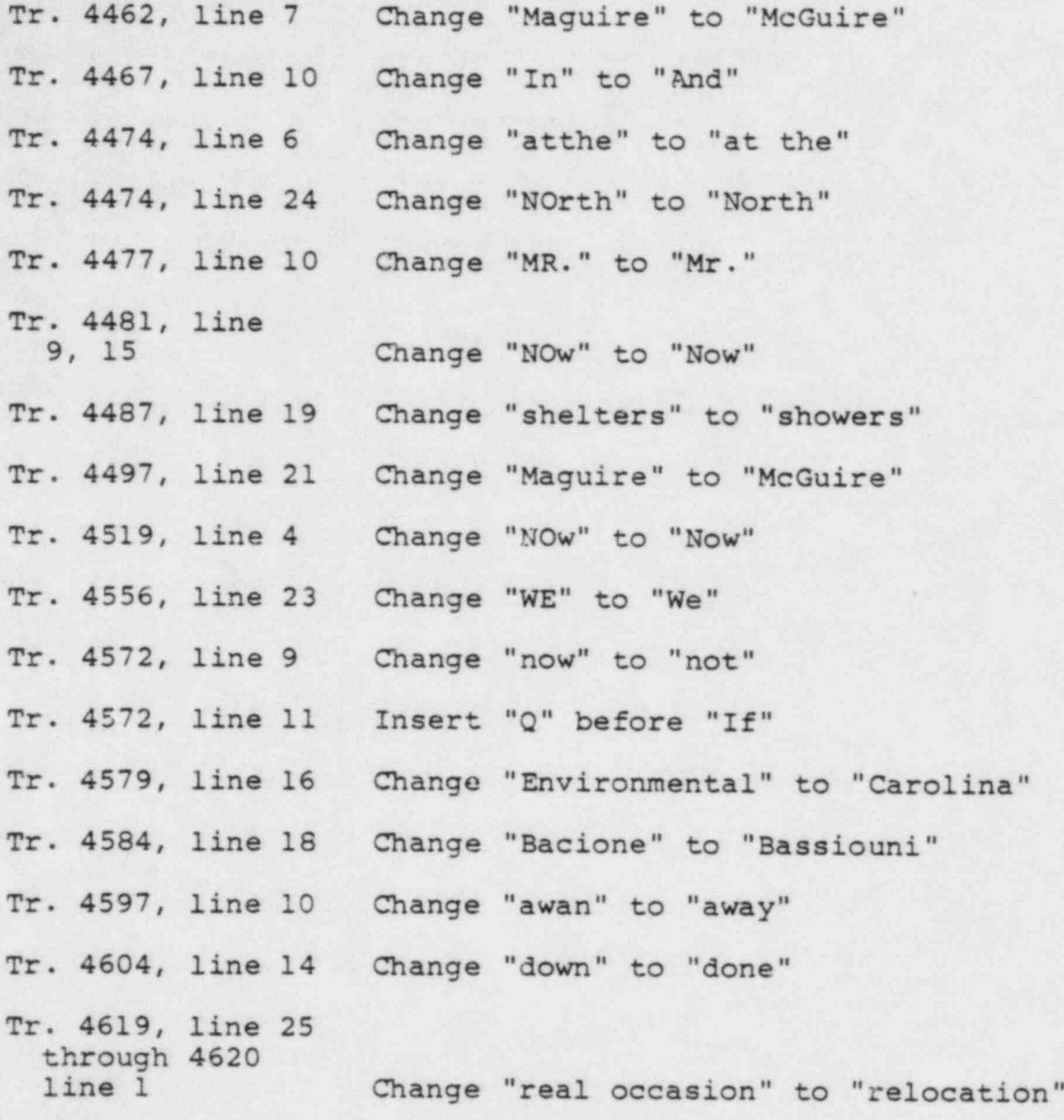

|

. .